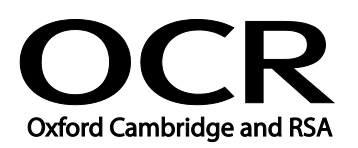

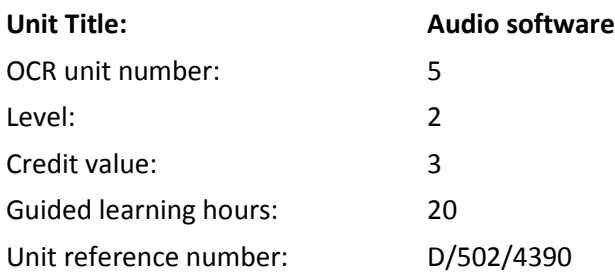

### Unit purpose and aim

This is the ability to use a software application designed to record and edit audio sequences.

This unit is about the skills and knowledge needed by an IT User to select and use a wide range of intermediate audio software tools and techniques to record and edit audio sequences that are at times non-routine or unfamiliar. Any aspect that is unfamiliar may require support and advice from others.

Audio software tools and techniques will be defined as 'intermediate' because:

- the software tools and functions involved will at times be non-routine or unfamiliar;
- the choice and use of input, manipulation and output techniques will need to take account of a number of factors or elements at times be multi-step;
- the user will take some responsibility for inputting, manipulating and outputting the information.

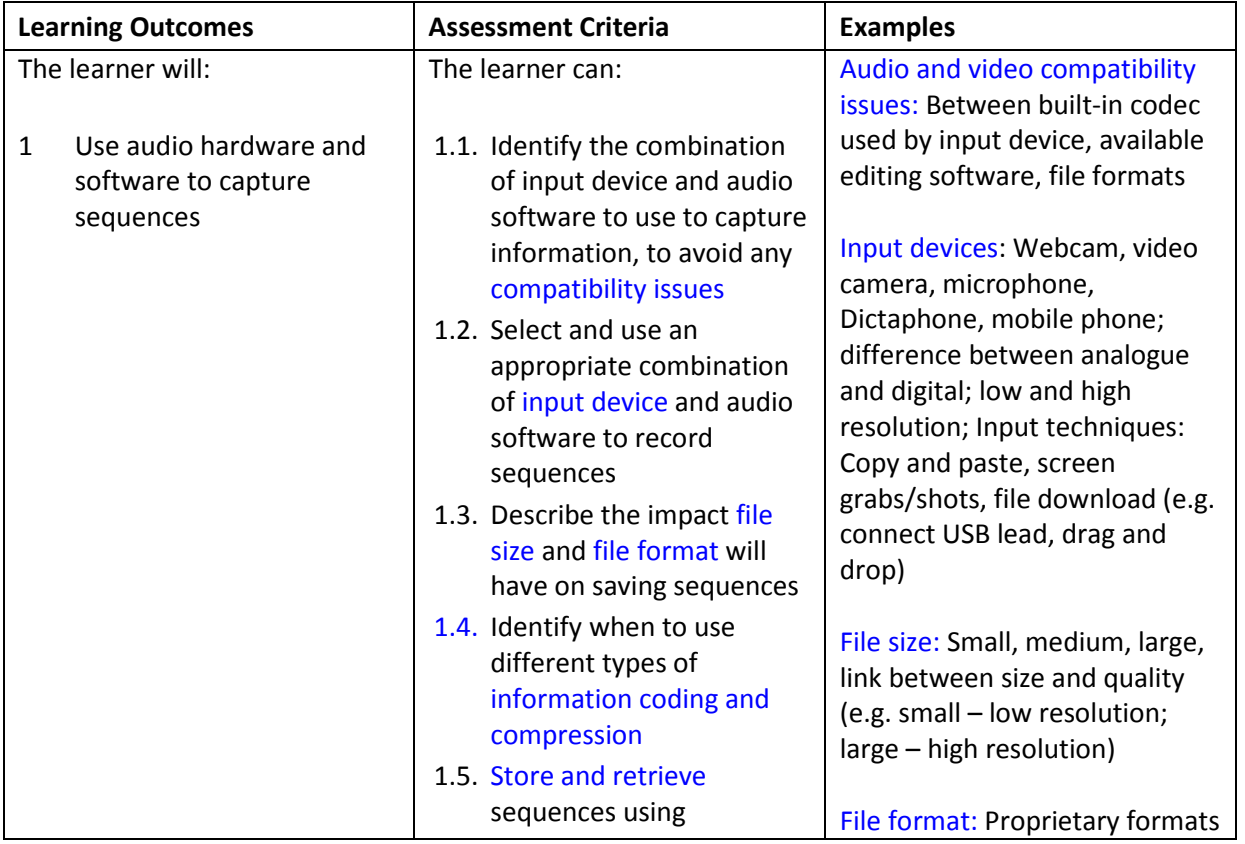

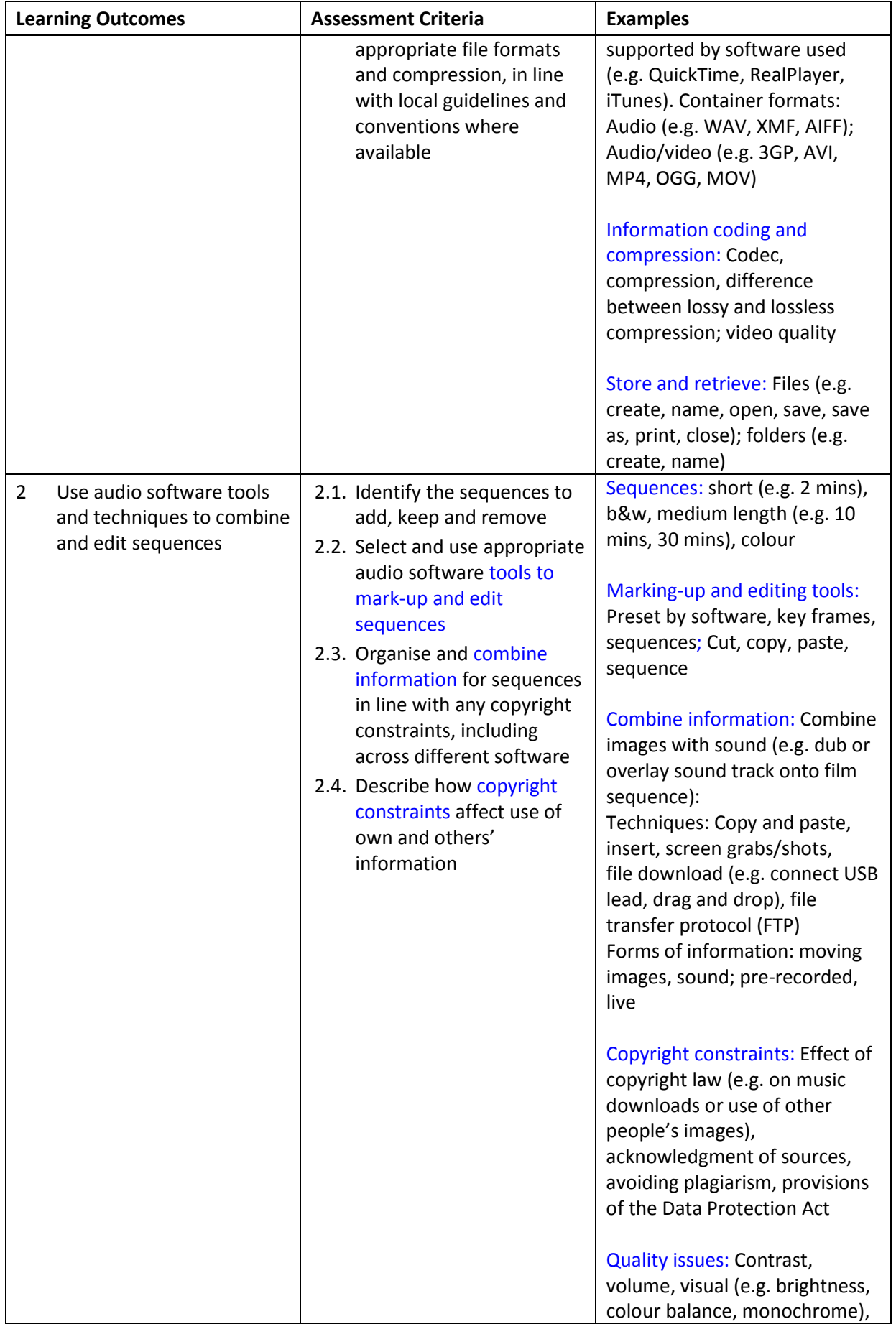

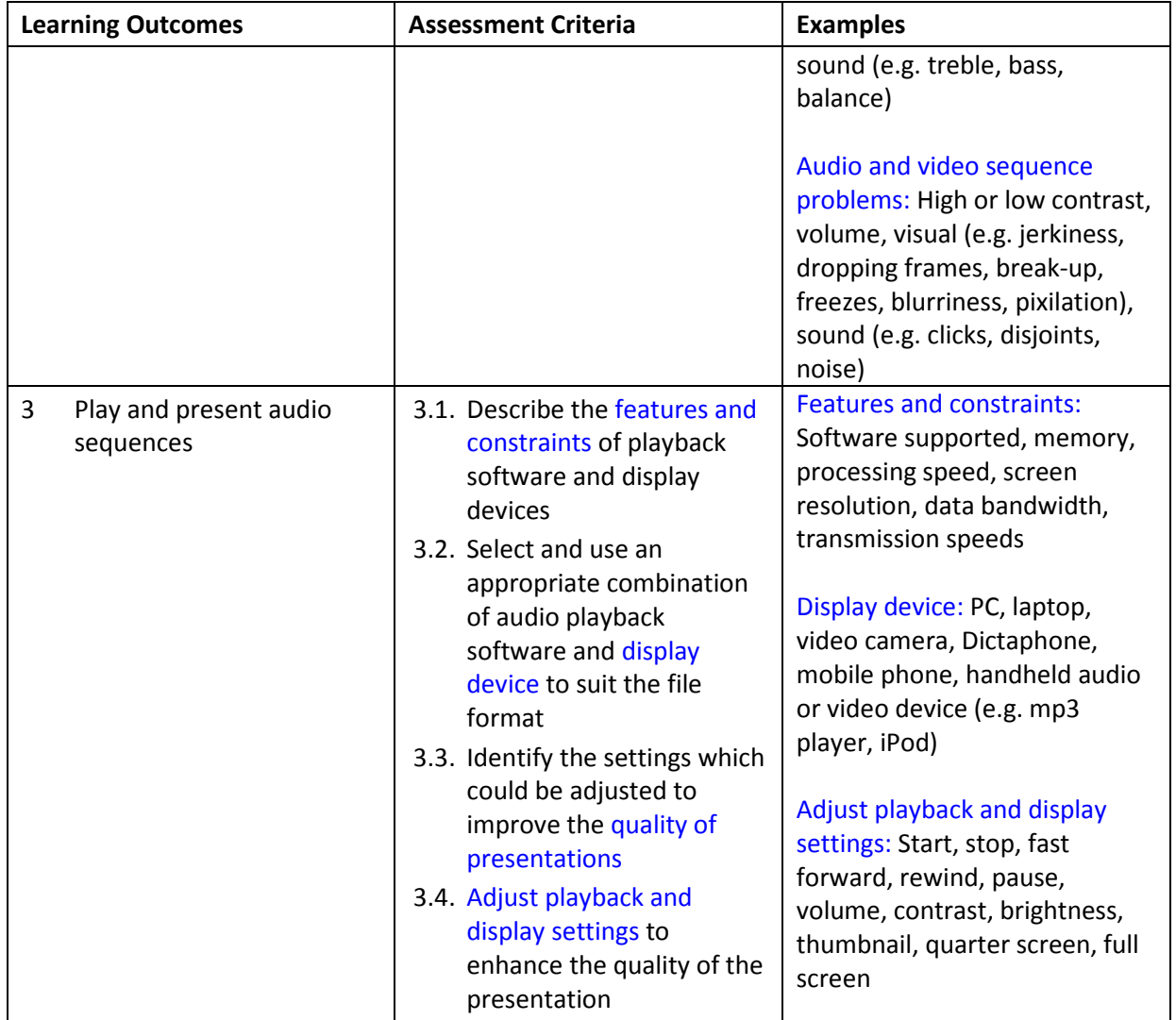

#### Assessment

All ITQ units may be assessed using any method, or combination of methods, which clearly demonstrates that the learning outcomes and assessment criteria have been met. Assessments must also take into account the additional information provided in the unit Purpose and Aims relating to the level of demand of:

- the activity, task, problem or question and the context in which it is set;
- the information input and output type and structure involved; and
- the IT tools, techniques or functions to be used.

See the Assessment and postal moderation section of the [ITQ Centre Handbook.](http://www.ocr.org.uk/qualifications/vocational-qualifications-qcf-itq-2009-levels-1-3-in-it-user-skills-03991-03999-13995/)

# Evidence requirements

Candidates must complete the Evidence Checklist for this unit without gaps. Individual unit checklists are available to download from the qualification [webpage](http://www.ocr.org.uk/qualifications/vocational-qualifications-qcf-itq-2009-levels-1-3-in-it-user-skills-03991-03999-13995/) (see forms).

## Guidance on assessment and evidence requirements

Please refer to the ITQ centre handbook on our [webpage.](http://www.ocr.org.uk/qualifications/vocational-qualifications-qcf-itq-2009-levels-1-3-in-it-user-skills-03991-03999-13995/)

### Details of relationship between the unit and national occupational standards

This unit maps fully to competences outlined in IT User National Occupational Standards version 3 (2009).